經濟及科技發展局 "電子註冊證" 的查核方法

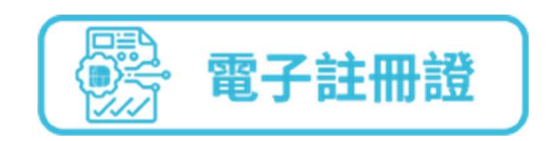

- 方法一 核實註冊證的法律狀況
- 步驟 "一戶通"用戶可掃瞄註冊證上"一戶通"的二維碼,核實註冊證的法律 狀況。

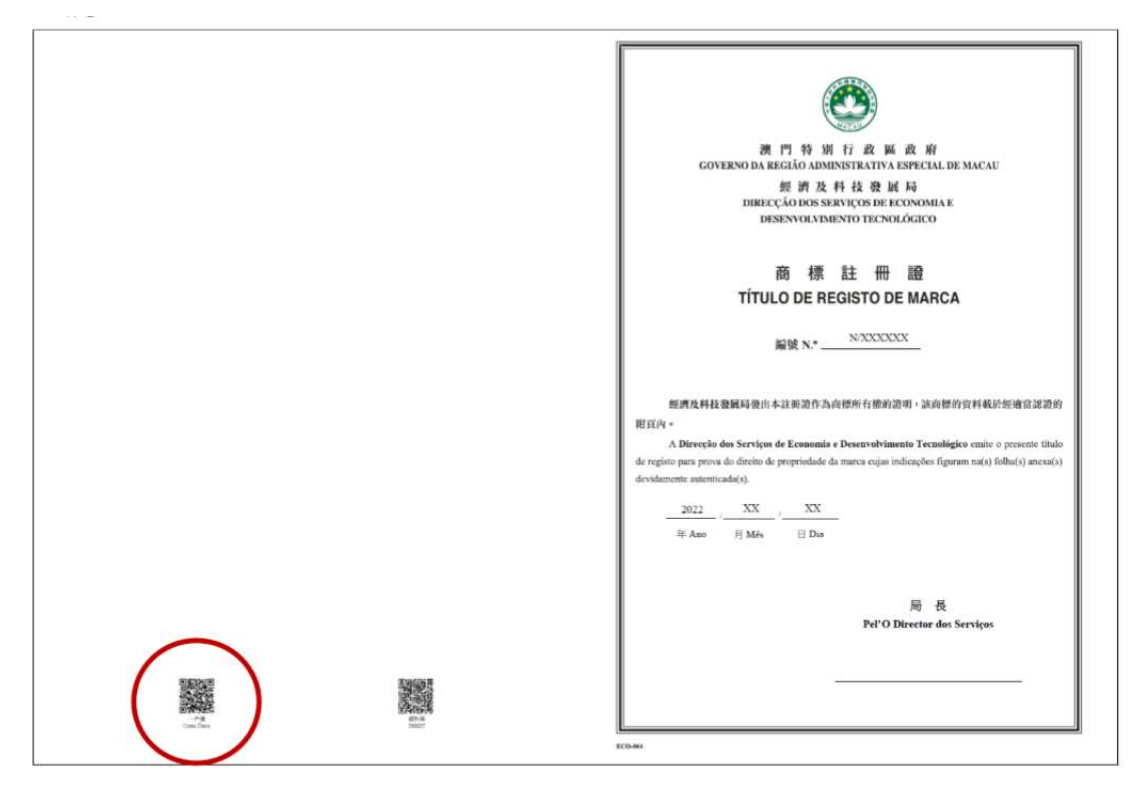

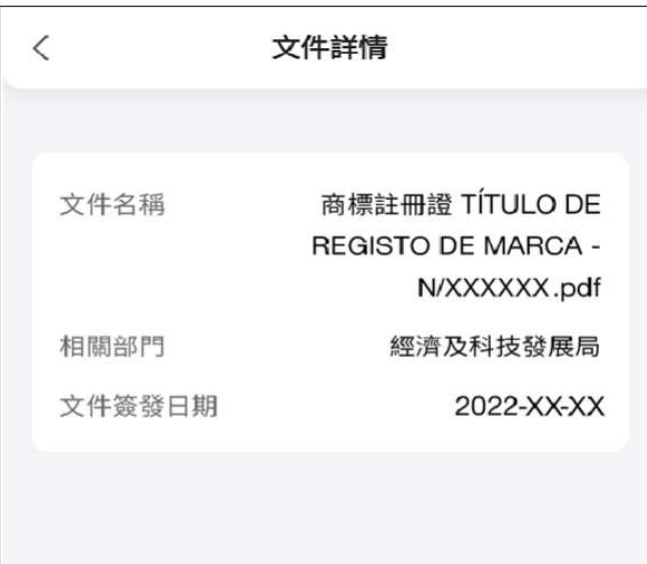

## 方法二 查閱註冊證的資料

步驟 權利人及利害關係人,可掃瞄註冊證上"經科局"的二維碼,查閱註冊證 資料。

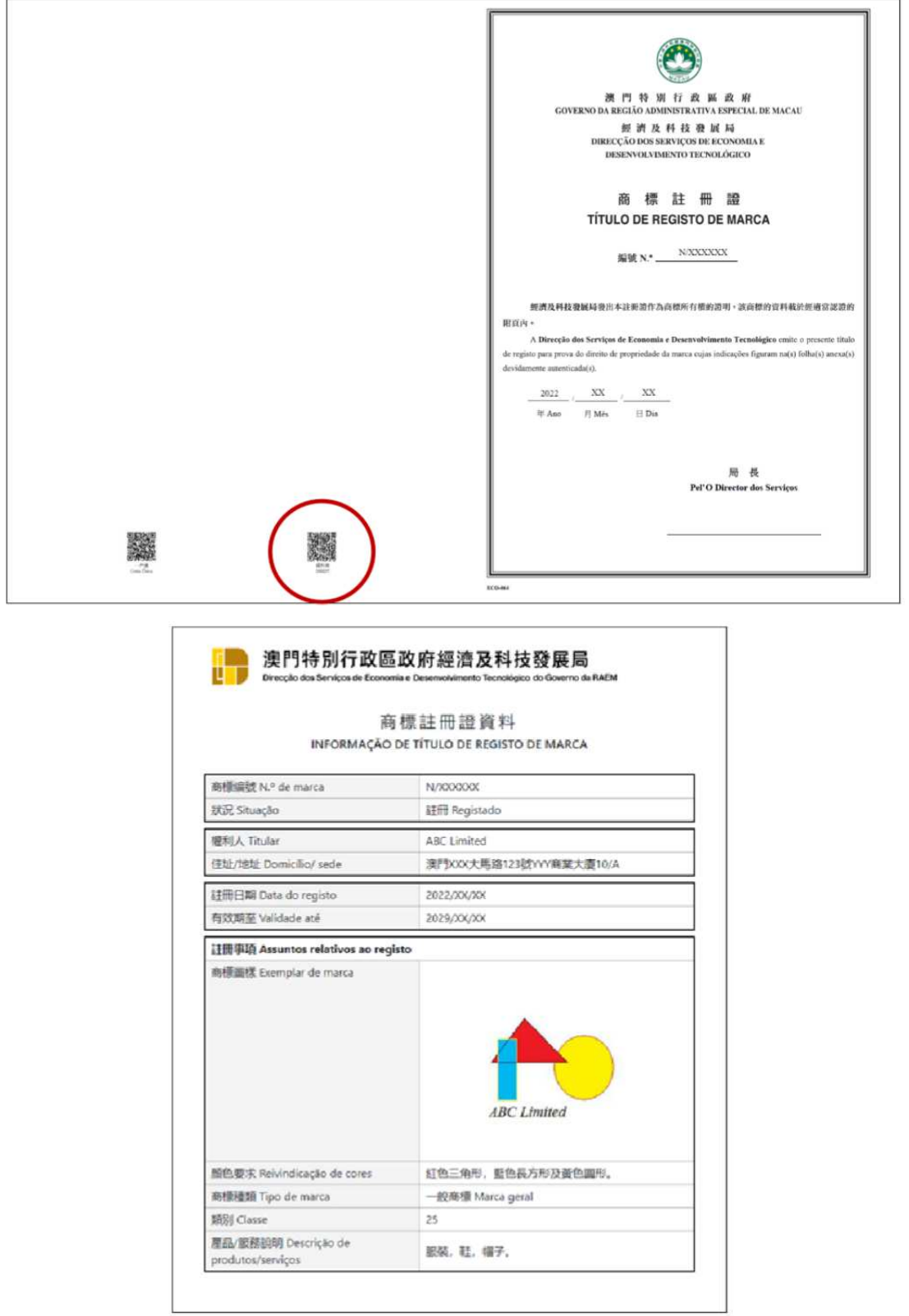